$<<$ Access 2010

 $<<$  Access 2010  $>>$ 

 $,$  tushu007.com

- 13 ISBN 9787121129452
- 10 ISBN 7121129450

出版时间:2011-3

作者:张强//杨玉明

页数:240

PDF

更多资源请访问:http://www.tushu007.com

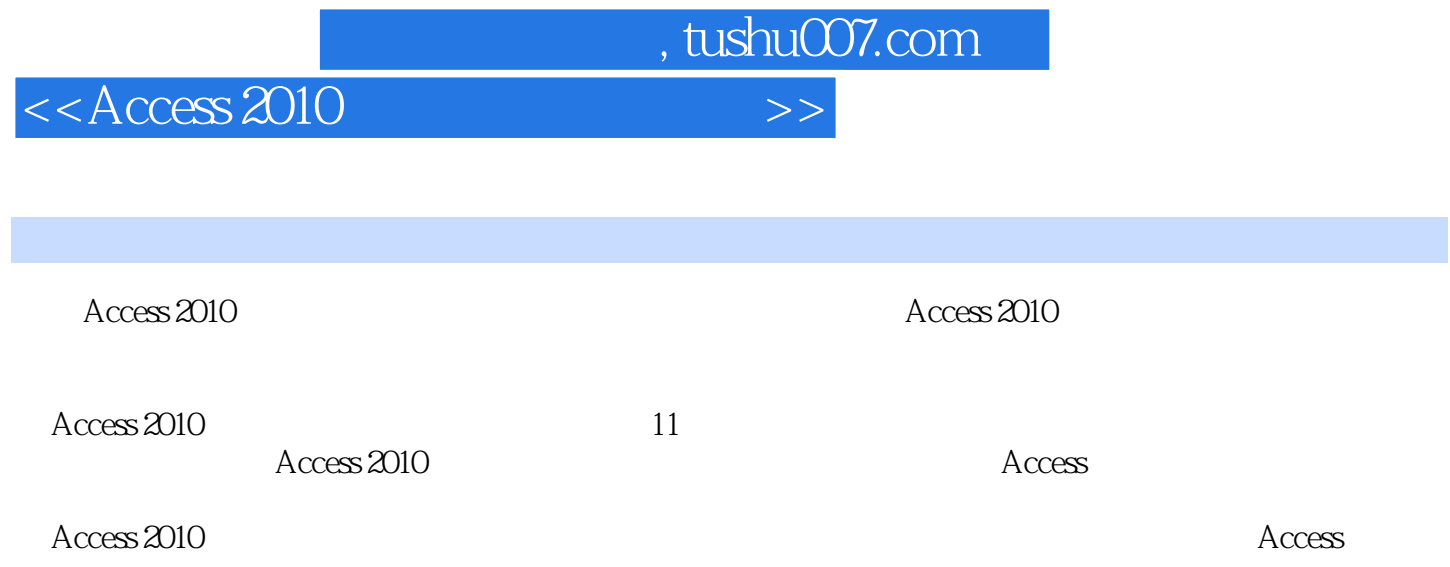

## , tushu007.com

## $<<$ Access 2010

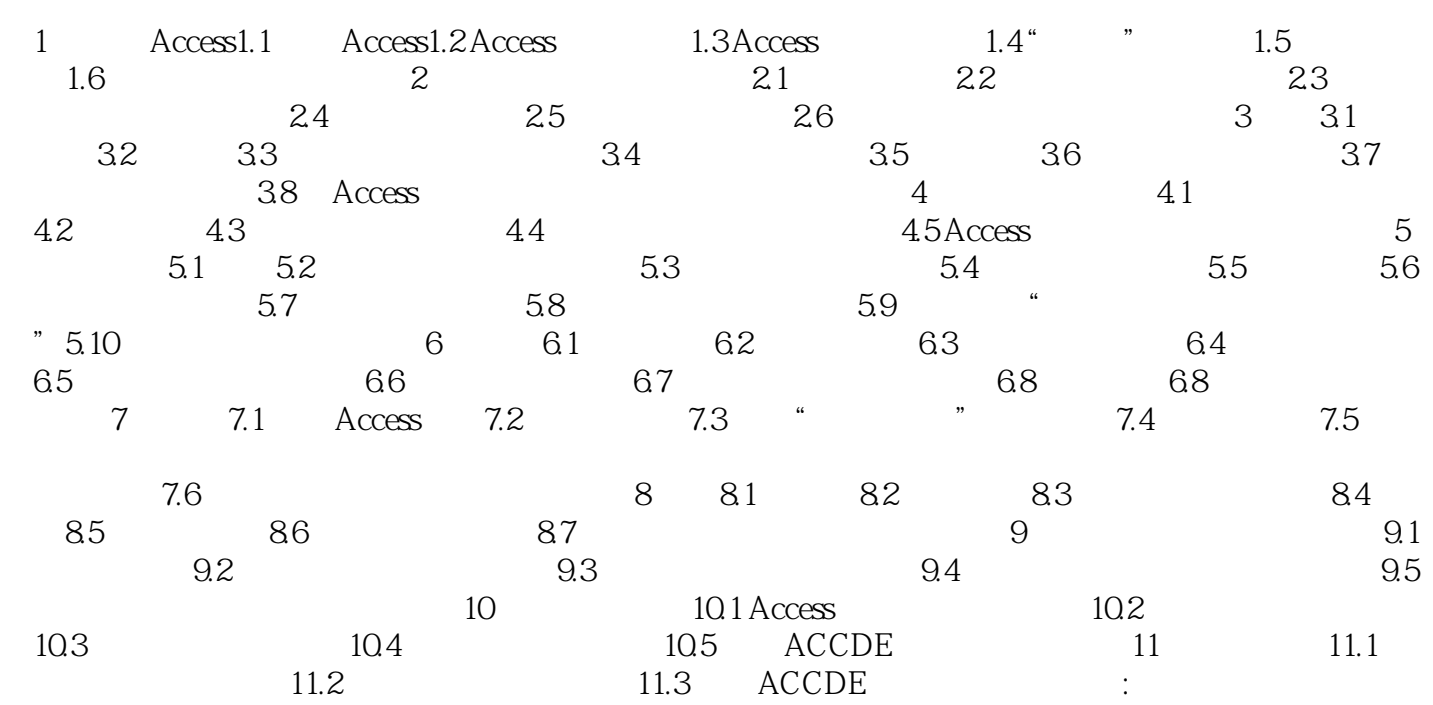

, tushu007.com

 $<<$ Access 2010

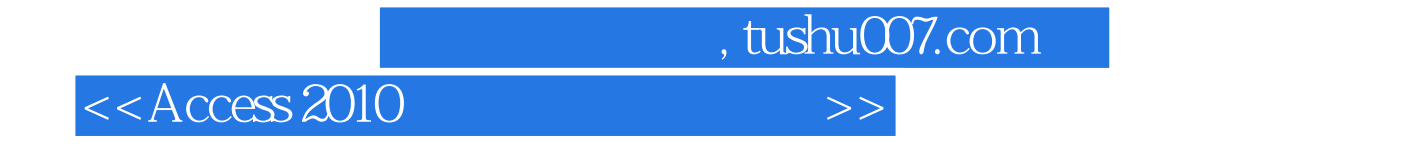

Access 2010

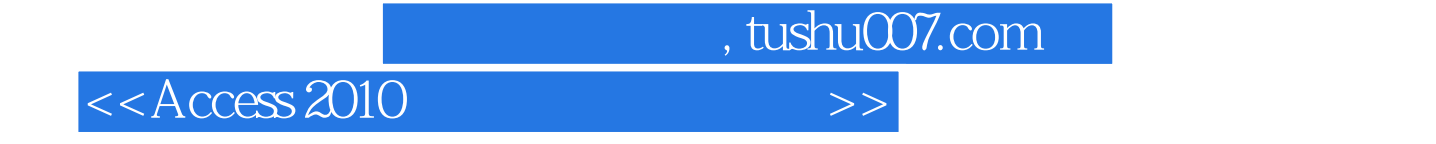

本站所提供下载的PDF图书仅提供预览和简介,请支持正版图书。

更多资源请访问:http://www.tushu007.com